МБОУ СШ № 3 г. Няндома

Дополнительная общеобразовательная общеразвивающая программа «Юный программист»

3 класс, 2023-2024 уч. год

Составитель: Чеченина Н.М.

Цель программы - получение первичных представлений об информационной деятельности человека, подготовка к продолжению образования, к активному использованию учебных информационных ресурсов на других учебных предметах при выполнении творческих и иных проектных работ.

Планируемые результаты освоения курса:

Обучающийся должен:

- знать требования к организации компьютерного рабочего места, соблюдать требования безопасности и гигиены в работе со средствами ИКТ;
- понимать предмет информатики и основные области деятельности человека, связанные с ее применением;
- знать название и функциональное назначение, основные характеристики устройств ПК;
- знать основные способы сбора, обработки, хранения информации;
- знать назначение основных элементов окна графического редактора;
- знать приемы создания и редактирования изображения;
- основные элементы текста, приемы редактирования и форматирования текста, технологию вставки различных объектов;
- знать правила создания анимации, создавать простейшие анимации;
- знать основные виды информационных носителей, уметь считывать информацию с них;
- знать принципы кодирования информации;
- уметь кодировать и декодировать простейшее сообщение;
- уметь обогащать жизненный опыт, удовлетворять свои познавательные интересы, осуществлять поиск дополнительной информации;
- уметь включать, выключать и перезагружать компьютер, работать с клавиатурой и мышью; вводить информацию в компьютер с помощью клавиатуры и мыши;
- уметь различать устройства ввода и вывода;
- $\checkmark$  уметь осуществлять запуск программы из меню Пуск;
- $\checkmark$  уметь работать с окнами в операционной системе Windows;
- уметь работать с окнами в операционной системе, знать интерфейсы (перемещать, изменять размеры, свертывать, развертывать, закрывать, открывать) основных редакторов;
- уметь работать с файлами (создавать, копировать, переименовывать, осуществлять поиск);
- $\checkmark$  уметь применять текстовый редактор для набора, редактирования и форматирования простейших текстов;
- уметь производить проверку орфографии;
- уметь применять простейшие редакторы для создания и редактирования изображений;
- уметь использовать приобретенные знания и умения в практической деятельности и повседневной жизни для создания информационных объектов, в том числе для оформления результатов учебной работы; организации индивидуального информационного пространства, создания личных коллекций информационных объектов;

уметь осуществлять сотрудничество в процессе совместной работы.

## Содержание курса 3 класс (34 часа)

Знакомство с курсом. Правила техники безопасности при работе с компьютерной техникой. Человек в мире информации (1ч.) Носители информации, древние и современные, свойства носителей информации, история печатного дела (1ч.) Знакомство с компьютерной техникой, ее возможности, назначение.(1ч.) Основные составляющие оргтехники, устройство компьютера, понятия «ввод информации», «вывод информации», инструменты ввода и вывода.(2ч.) Информация, поиск, сбор, обработка, хранение.(1ч.) Кодирование информации: звуковое, графическое, текстовое, числовое. Данные – закодированная информация. Декодирование как обратное действие кодирования информации.(1ч.) Хранение информации и данных, книги, дневники как хранилища закодированной информации. Медиатека – хранилище электронных книг, справочников, энциклопедий и т.д. Хранение данных в компьютере, внешняя и внутренняя память (ОЗУ и ПЗУ)(1ч.) Компьютерная сеть. Локальная сеть. Сервер. Локальные услуги. Интернет, браузер. Правила пользования интернетом (2ч.) Компьютерная сеть Интернет, сайт, гиперссылка. Поисковые системы и их интерфейс (1ч.) Основные компьютерные программы, назначение, использование (1ч.) Знакомство с текстовым редактором Maicrosoft Word, назначение, область использования, работа в редакторе (5ч.) Проект (1ч.) Знакомство с компьютерной графикой, графическим редактором Microsoft Paint, назначение, использование, возможности (5ч.) Проект (1ч.) Знакомство с редактором MicrosoftOffice – POWERPOINT, назначение, использование, возможности (5ч.) Создание слайд-шоу из фотографий, программы для создания слайд-шоу, основы создания слайд-шоу, фотоколлаж и видеоколлаж (2ч.) Проект (1ч.) Вывод информации (устройства и ПО для распечатки, сканирования, распознавания текста) (1ч.) Итоговое занятие по обобщению изученного материал (1ч.)

При проведении занятий используются компьютеры с установленными

программами - редакторами, интерактивный комплекс, сканер, принтер, компьютерная сеть с выходом в Интернет. Теоретическая работа чередуется с практической, а также используются интерактивные формы обучения, беседы, игры, практические занятия, самостоятельная работа, викторины и проекты.

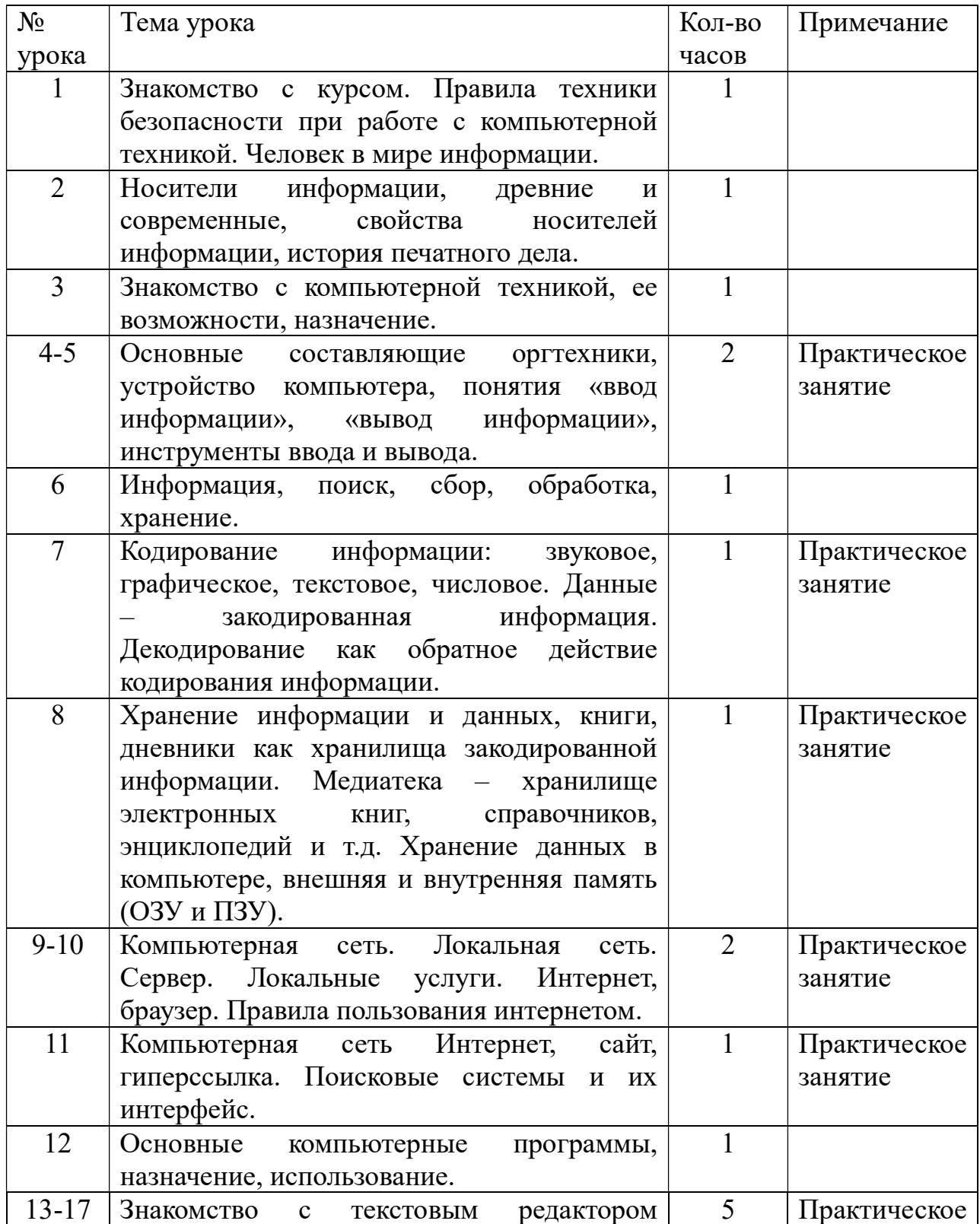

## Тематическое планирование (34 часа)

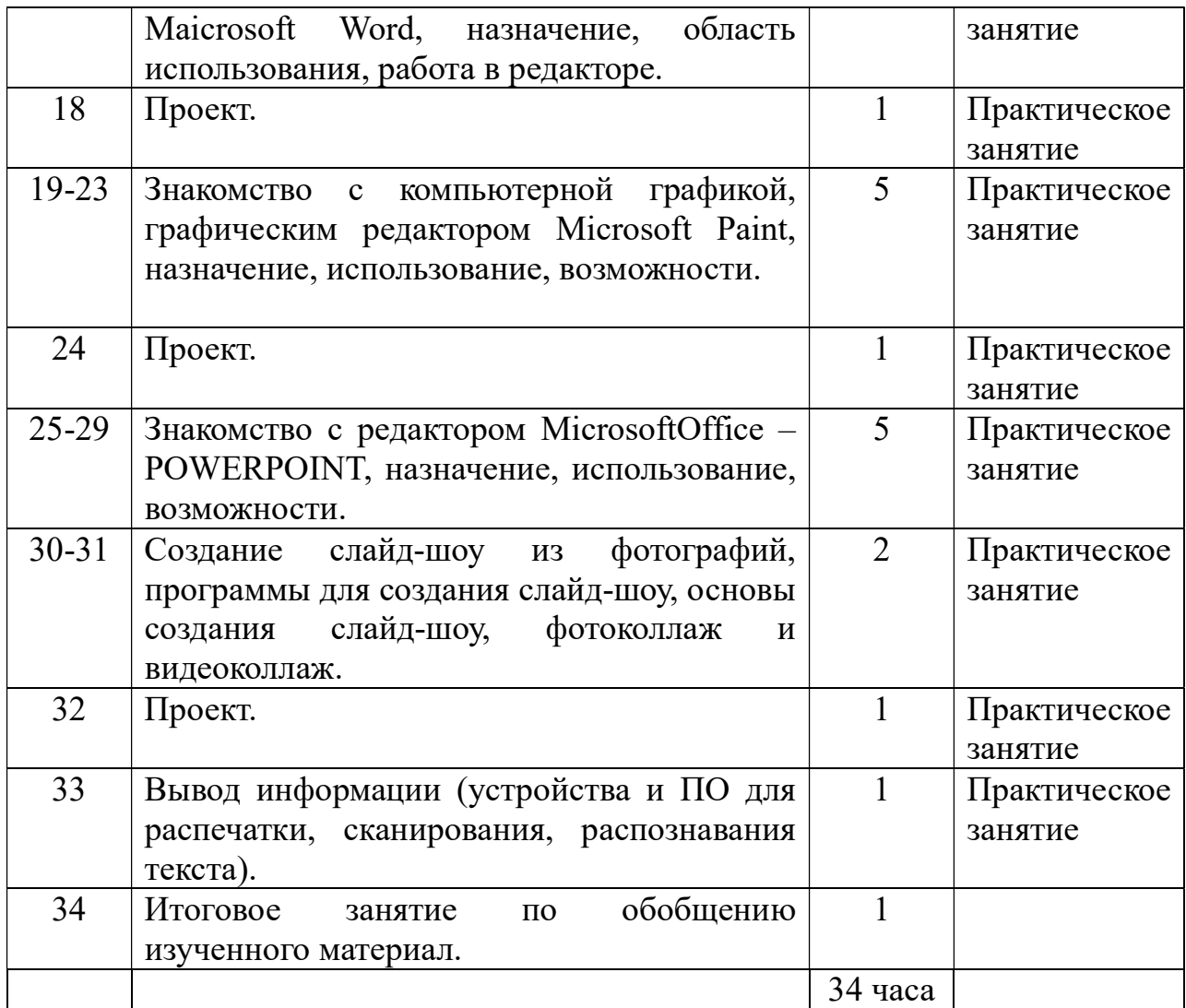